## TDDI16 – Föreläsning 3 Symboltabeller och träd

Filip Strömbäck

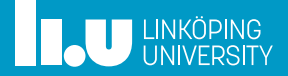

## Planering

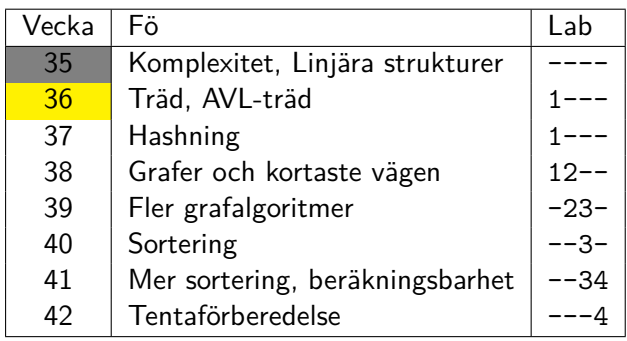

### ADT dictionary (symboltabell)

- 
- 
- 

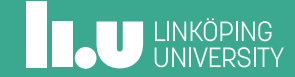

### Problem

Du håller på att skriva en rapport, och för att se till att göra ett gott intryck vill du se till att du inte har några stavfel i rapporten. Du har hittat en bra ordlista på internet (och i /usr/share/dict/words), och tänker att det inte kan vara särskilt svårt att skriva ett program som kontrollerar alla ord i rapporten efter stavfel.

Ordlistan innehåller *n* ord, rapporten innehåller *m* ord.

Hur kan vi göra detta på ett bra sätt?

Hur svårt kan det vara?

```
int main () {
 vector <string > d = read_dict ();
 int count {};
  string word;
  while (cin >> word) {
    if (find(d.begin(), d.end(), word) == d.end())cout << "Wrong: " << word << endl;
    count ++;
 }
 cout << "Checked " << count << " words" << endl;
 return 0;
}
```
**ILU UNKÖPING** 

## Testkörning

\$ time spellcheck < thesis.txt 99171 words in the dictionary ... Checked 38040 words real 0m40 .807s user 0m40 .700s sys 0m0 .100s

Inte jättebra...

**IL UNKÖPING** 

### Analys – find

```
template <typename Iter, typename Elem>
Iter find(Iter begin, Iter end, Elem elem) {
  for (Iter i = begin; i != end; ++i) {
    if (*i == elem) {
      return i;
    }
  }
  return end;
}
```
### Analys – find

```
template <typename Iter, typename Elem>
Iter find(Iter begin, Iter end, Elem elem) {
  for (Iter i = begin; i != end; ++i) {
    if (*i == elem) {
       return i; \bigg|\mathcal{O}(1) \bigg| \bigg| n gånger
    }
  }
  return end;
}
```
### Analys – find

```
template <typename Iter, typename Elem>
Iter find(Iter begin, Iter end, Elem elem) {
  for (Iter i = begin; i != end; ++i) {
     if (*i == elem) {
       return i;
     }
  }
  return end;
}
                          O(1) n gånger
Totalt: \mathcal{O}(n \cdot 1) = \mathcal{O}(n) Vad är bästa och värsta fall?
```
**ILU UNKÖPING** 

### Bästa och värsta fallet

Vad kan vi säga om bästa och värsta fallet på find?

find, bästa fall  $\Theta(1)$ 

find, värsta fall Θ(*n*)

Vad är **relevant** att säga? Vad är **tillräckligt** att säga?

### Bästa och värsta fallet

Vad kan vi säga om bästa och värsta fallet på find?

find, bästa fall  $\Theta(1)$ 

find, värsta fall Θ(*n*)

find, medelfall Θ(*n*)

Vad är **relevant** att säga? Vad är **tillräckligt** att säga?

## Bästa och värsta fallet

Vad kan vi säga om bästa och värsta fallet på find?

find, bästa fall  $\Theta(1)$   $\mathcal{O}(1)$   $\Omega(1)$ 

find, värsta fall  $\Theta(n)$   $\mathcal{O}(n)$   $\Omega(n)$ 

find, medelfall  $\Theta(n)$   $\mathcal{O}(n)$   $\Omega(n)$ 

Vad är **relevant** att säga? Vad är **tillräckligt** att säga?

**ILU UNKÖPING** 

## Bästa och värsta fallet

Vad kan vi säga om bästa och värsta fallet på find?

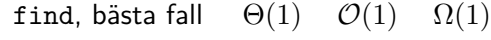

find, värsta fall  $\Theta(n)$   $\mathcal{O}(n)$   $\Omega(n)$ 

find, medelfall  $\Theta(n)$   $\mathcal{O}(n)$   $\Omega(n)$ 

find -  $\mathcal{O}(n)$   $\Omega(1)$ 

Vad är **relevant** att säga? Vad är **tillräckligt** att säga?

## Analys

while (cin >> word) {\n if (find(...) == d.end()) 
$$
\mathcal{O}(n)
$$
 \n count << ...; \n}

## Analys

while (cin >> word) {\n if (find(...) == d.end())\n 
$$
\mathcal{O}(n)
$$
\n  $\mathcal{O}(n)$ \n  $\mathcal{O}(n)$ \n  $\mathcal{O}(1)$ \n}\n\ngänger\n

Totalt:  $\mathcal{O}(m \cdot (1+n)) = \mathcal{O}(m + mn) = \mathcal{O}(mn)$ 

Analys

while (cin >> word) {\n if (find(...) == d.end()) 
$$
\mathcal{O}(n)
$$
 }\n cut << ...;\n}\n

Totalt:  $\mathcal{O}(m \cdot (1+n)) = \mathcal{O}(m + mn) = \mathcal{O}(mn)$ Om  $m \approx n \implies \mathcal{O}(n^2)$ : bra eller dåligt?

Analys – vad behövs?

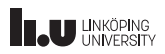

# Analys – vad behövs?

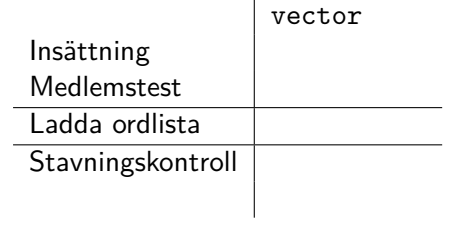

# Analys – vad behövs?

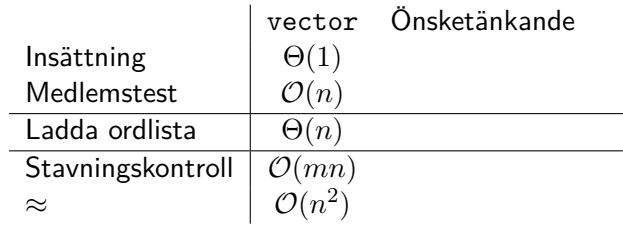

# Analys – vad behövs?

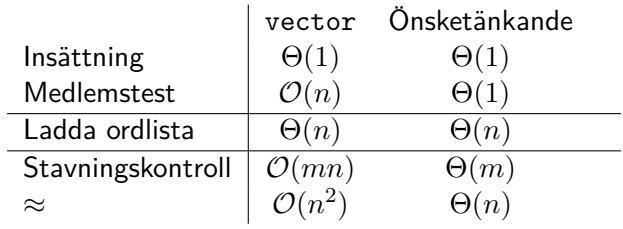

Kan vi konstruera en sådan datastruktur?

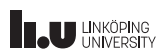

# Analys – vad behövs?

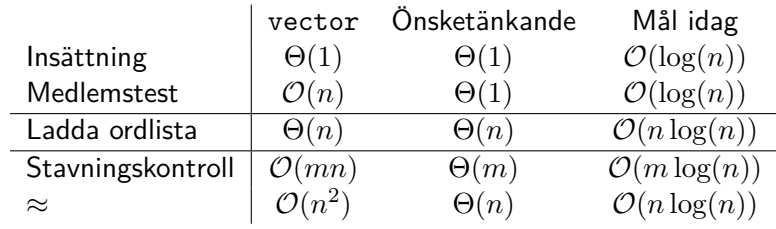

Kan vi konstruera en sådan datastruktur?

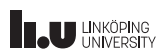

## ADT dictionary (symboltabell)

### En **oordnad** mängd av par, **nyckel-värde**. Ofta ordnad efter **nyckel** på något sätt.

- size() Antal element i datastrukturen
- insert(k, v) Lägg till ett nyckel-värde-par
- remove(k) Ta bort paret med nyckeln **k**
- contains(k) Finns nyckeln **k**?
	- get(k) Hämta värdet för nyckeln **k**

```
set <string> d = read_dict();
 int count {};
  string word;
  while (cin >> word) {
    if (d.find(word) == d.end())cout << "Wrong: " << word << endl;
    count ++;
 }
 cout << "Checked " << count << " words" << endl;
 return 0;
}
```
Vi testar set...

int main () {

```
TDDI16 – Föreläsning 3 Filip Strömbäck 12
```
## Testkörning

\$ time spellcheck < thesis.txt 99171 words in the dictionary ... Checked 38040 words real 0m0 .475s user 0m0 .288s sys 0m0 .016s

Nu börjar det likna något!

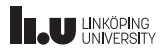

## Analys

while (cin >> word) {\n if (d.find(...) == d.end()) 
$$
\mathcal{O}(?)
$$
 \n count << ...; \n}

Vad har find för komplexitet?

# Vi testar! 100 000 körningar per indata

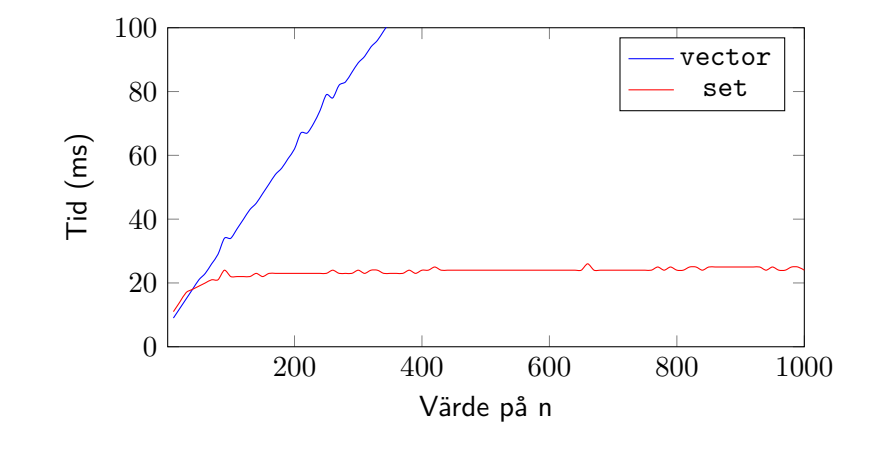

# Vi testar! 100 000 körningar per indata

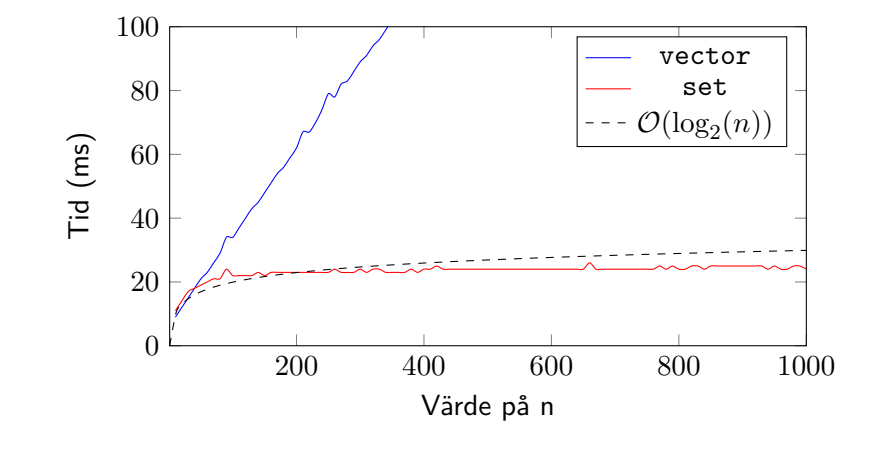

- 
- Binära sökträd
- 
- 

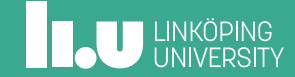

## Hur är set implementerad?

Idé: Minimera söktid genom att använda ett sökträd!

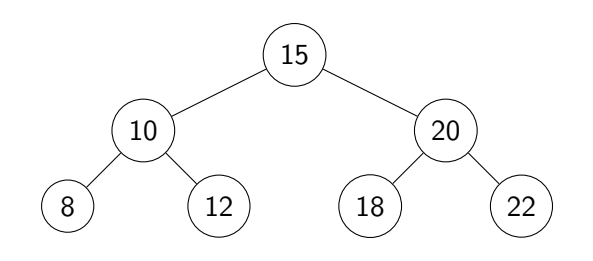

## Hur är set implementerad?

Idé: Minimera söktid genom att använda ett sökträd!

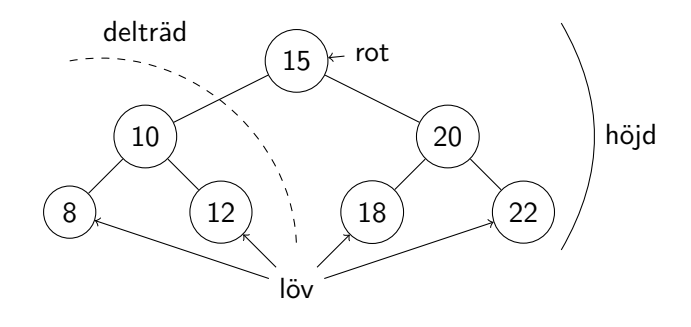

## Hur är set implementerad?

Idé: Minimera söktid genom att använda ett sökträd!

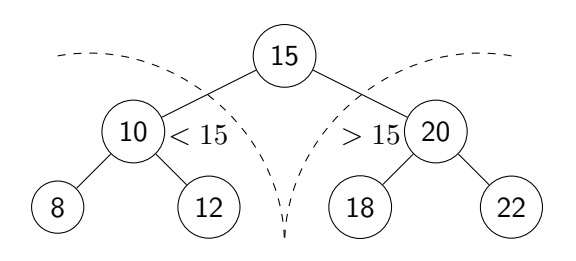

## Hitta element i ett sökträd

```
class Node {
public:
  Node(int v, Node *l, Node *r) :
    v{v}, l{l}, r{r} {}
  int v;
  Node *l;
  Node *r;
};
```
**ILU UNKÖPING** 

### Hitta element i ett sökträd

```
Node *find(Node *root, int value) {
  if (!root)
    return nullptr;
  if (value \langle root-\ranglev) {
    return find(root->1, value);
  } else if (value > root ->v) {
   return find(root->r, value);
  } else { // value == root \rightarrow vreturn root;
  }
}
```
# Exempel: Hitta 18

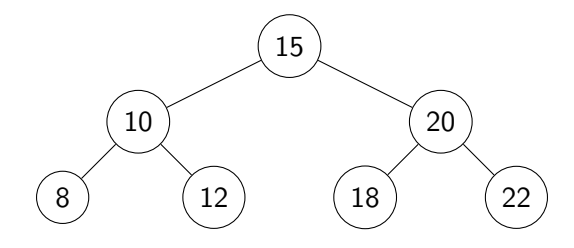

# Exempel: Hitta 18

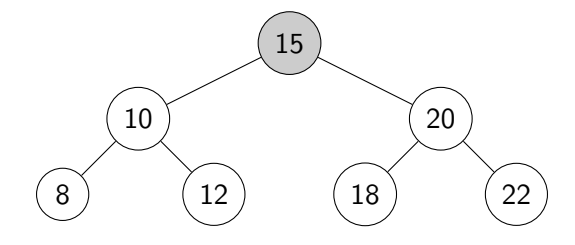

# Exempel: Hitta 18

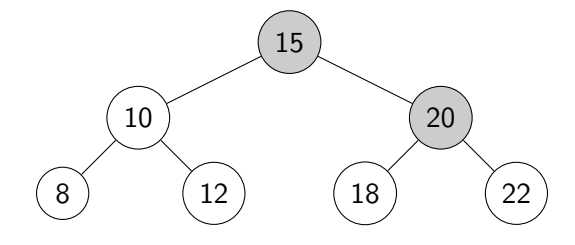

## Exempel: Hitta 18

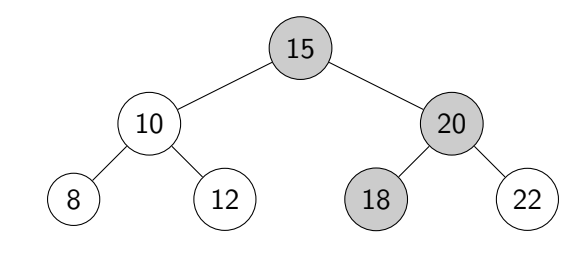

Komplexitet? Värsta och bästa fall?

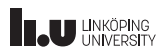

## Insättning

Insättning görs på liknande sätt. Testa exempelvis:

10, 5, 15, 20, 7, 12, 30, 40, 50, ...

Komplexitet?

Vad kan vi säga om höjden av trädet?

**IL UNKÖPING** 

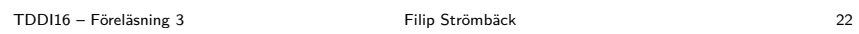

# Borttagning – enkelt fall

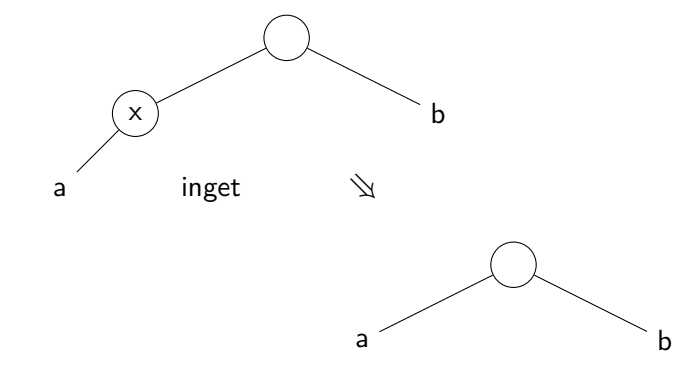

Ta bort: 7

**IL UNKÖPING** 

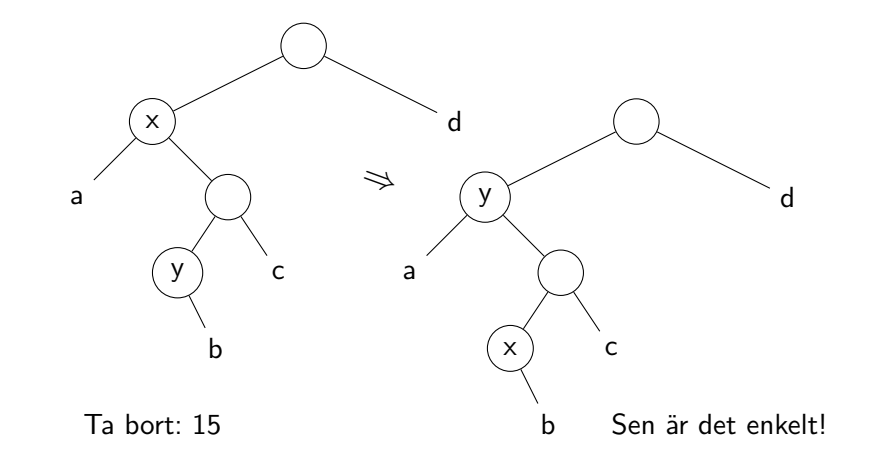

Borttagning – generellt fall

TDDI16 – Föreläsning 3 Filip Strömbäck 23

## Höjden av ett sökträd?

*h*: trädets höjd *n*: antal noder i trädet

I värsta fall:  $h = n$ I bästa fall:  $n = 2<sup>h</sup> − 1 \implies h = log<sub>2</sub>(n + 1)$ 

*⇒* Vi vill se till att sökträdet är balanserat!

## Tidskomplexitet hos ett BST

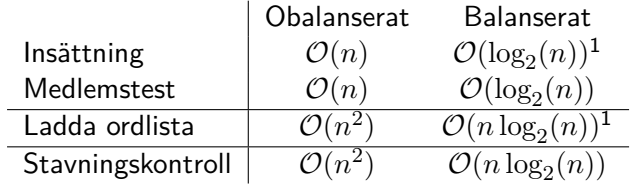

<sup>1</sup>Om det inte är dyrt att balansera trädet

- 
- 
- AVL-träd, ett balanserat sökträd
- 

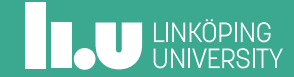

## Balansering av träd

Sökträdet blir ineffektivt om det inte är balanserat.

Idé: Håll koll på djupet i varje nod och "rotera" om det skiljer för mycket.

Viktiga frågor:

- *•* Kan vi uppdatera höjderna inom tidsramarna?
- *•* Vilka noder kan behöva "roteras"?
- *•* Hur lång tid tar det?
- *•* Hur stor obalans ska vi tolerera?

## AVL-träd – Idé

- *•* Kom ihåg hur högt varje delträd är
- *•* Skillnaden i höjd mellan syskon får maximalt vara 1
- *• Rotera* noter vid insättning och borttagning

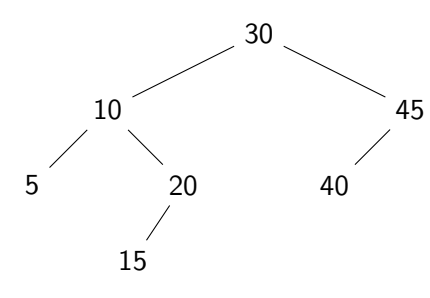

## AVL-rotationer

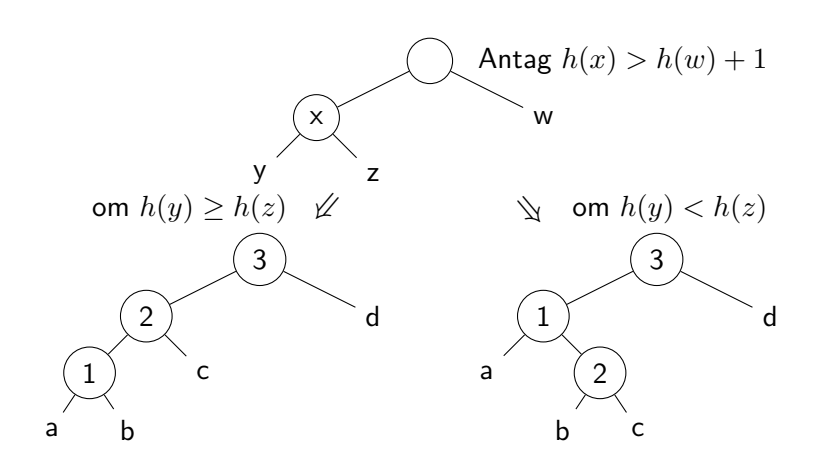

**ILU** UNKÖPING

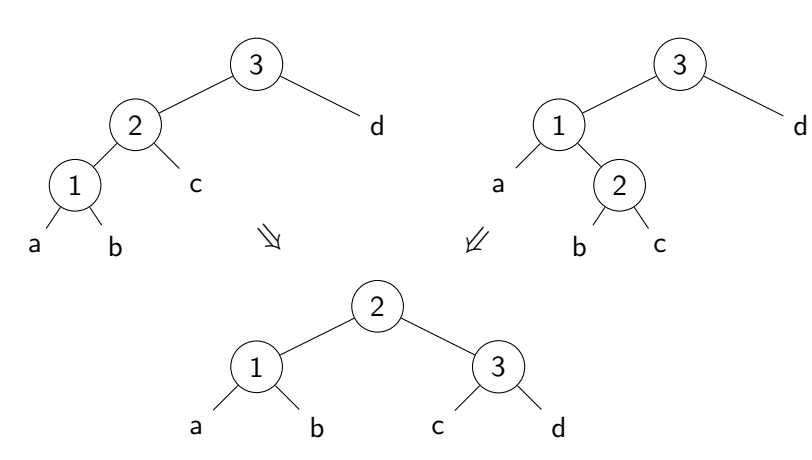

# AVL-rotationer

TDDI16 – Föreläsning 3 Filip Strömbäck 30

## Insättning

Insättning görs som i sökträd, med balansering efteråt

Testa: 10, 5, 15, 20, 7, 30, 40, 35, ...

### Komplexitet?

**INCU UNKÖPING** 

## Borttagning

Borttagning görs också som i sökträd, med balansering efteråt

Ta bort: 7, 10, 5, 15

- 
- 
- 
- Sammanfattning

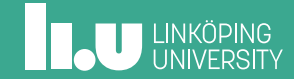

## I kursen framöver

- *•* Testlab
- *•* Nästa föreläsning
	- ADT stack, kö, prioritetskö
	- Trädtraversering, heap, (fenwickträd)
- *•* Uppgifter i Kattis
	- haypoints (enkel) Användning av en lämplig datatyp.
	- marblestree (svårare) Övning på att traversera träd. Traversera inte onödigt många gånger!

**ILU UNKÖPING** 

Filip Strömbäck

www.liu.se

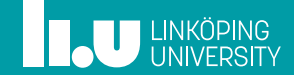